## ARTES PLÁSTICAS PARA ADULTOS CURSO 2019/2020

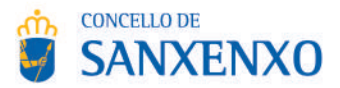

O Centro de Arte é un estudio ou taller de creación plástica, que ofrece ao alumnado en idade adulta dispoñibilidade e flexibilidade horaria, podendo acceder libremente ao Centro no seguinte horario:

## DE LUNS A XOVES. MAÑÁ: de 12.00h a 14.00h. TARDE: de 19.30h a 21.30h.

O alumnado traballará os diferentes procedementos artísticos en función das súas necesidades ou inquedanzas creativas quiado e orientado polo equipo docente.

Poderás realizar a túa matrícula no Pazo Emilia Pardo Bazán, entregando a folla de inscrición. O prazo permanecerá aberto todo o curso sempre que haxa prazas dispoñibles.

O traballo organízase en función do calendario escolar da Xunta de Galicia, polo que nos períodos de vacacións de Nadal, Entroido e Semana Santa, así como festivos e pontes marcados no calendario como oficiais, o Centro de Arte permanecerá pechado.

O Centro de Arte de Sanxenxo porá máximo coidado nas obra e material que se atopen na aula, pero declina toda responsabilidade por extravíos, danos, ou calquer outro acto que poida acontecer ao longo do curso ou exhibicións.

Cota mensual: 28 euros.

**CONCELLO DE** 

SANXENXO,

ሐኬ

O pago farase efectivo por medio de domiciliación bancaria, por meses completos. A non asistencia ao taller sen previo aviso, non implica a exención do pago.

Para calquera dúbida ou consulta: Concellería de Educación e Cultura.

Pazo Emilia Pardo Bazán, Trav. Miraflores, 3 - Sanxenxo, Telf. 986 72 79 36

www.sanxenxo.es | www.facebook.com/sanxenxo.arte.7 | centrodearte@sanxenxo.es

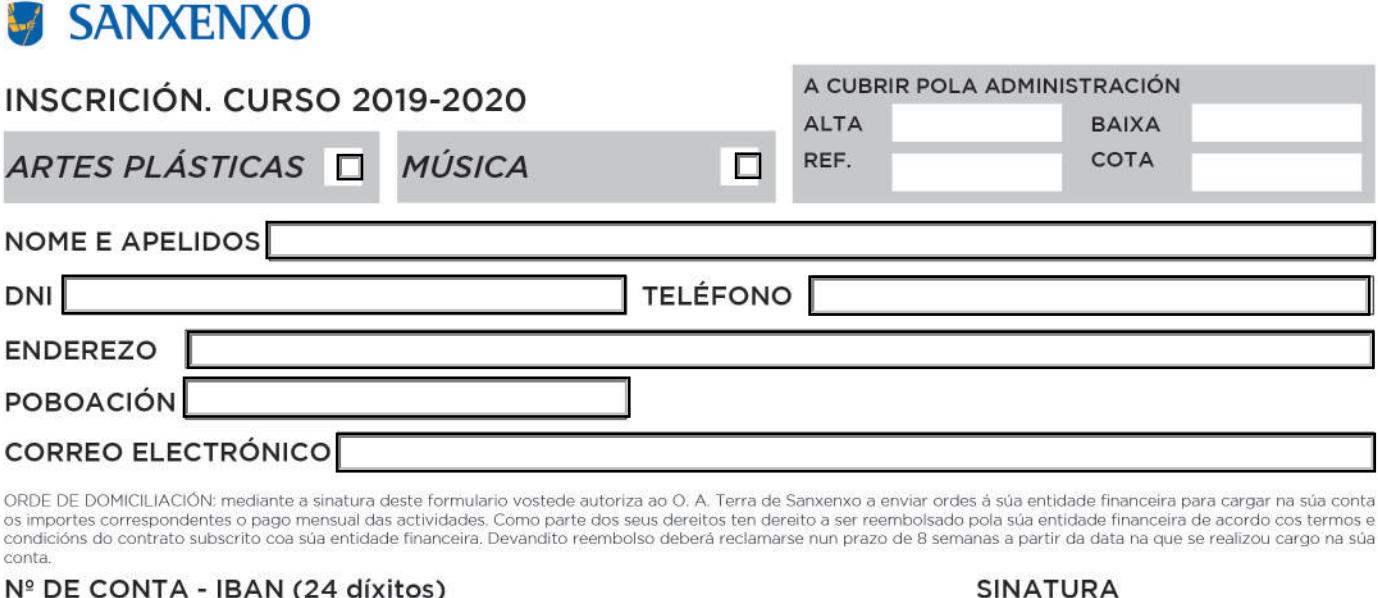

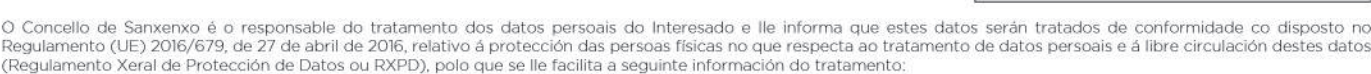

de 20

Ein do tratamento: tramitacións que se deriven da xestión e impartición das Escolas Municipais

de

Criterios de conservación dos datos: os datos conservaranse mentres sexan necesarios para a consecución das referidas finalidades, para determinar as posibles responsabilidades que puideran derivar destas ou do tratamento de datos, en todo caso, durante os prazos establecidos pola lexislación vixente. En determinados casos, conservaranse para<br>ditas finalidades en tanto a persoa interesada non adecuadas para garantir a seudonimización dos datos ou a destrución total dos mesmos (será de aplicación o disposto na normativa de arquivos e documentos).<br>Comunicación dos datos: non se comunicarán os datos a terceiros, s

Dereitos que asisten ó Interesado: dereito a retirar o consentimento en calquera momento, dereito de acceso, rectificación, portabilidade e supresión dos seus datos e á limitación<br>ou oposición ao seu tratamento, así como o normativa vixente

Datos de contacto para exercer os seus dereitos; poderá exercitar os seus dereitos enviando unha solicitude xunto co documento acreditativo da súa identidade a: Concello de Sanxenxo - Avda. de Madrid, 1 - 36960 Sanxenxo (Pontevedra) Enderezo electrónico: info@sanxenxo.org